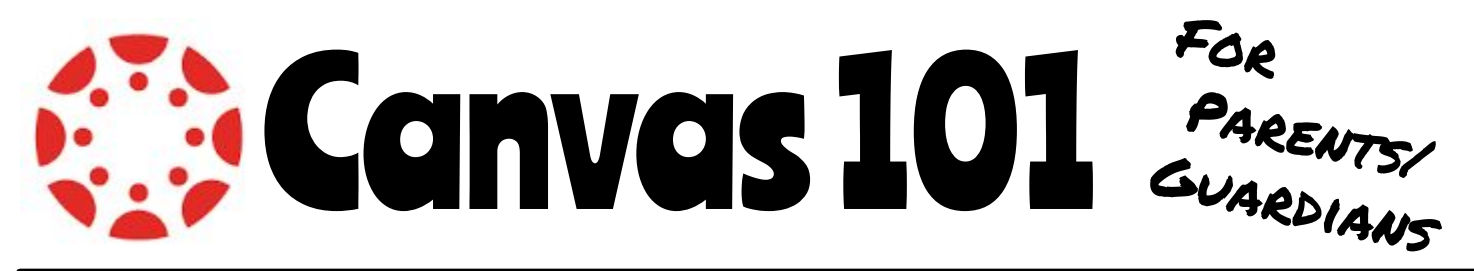

## What is Canvas?

Canvas is the learning platform used by all FHS students. Canvas allows students to interact during classes, actively engage in assignments, take quizzes, collaborate with peers, communicate with teachers, and more.

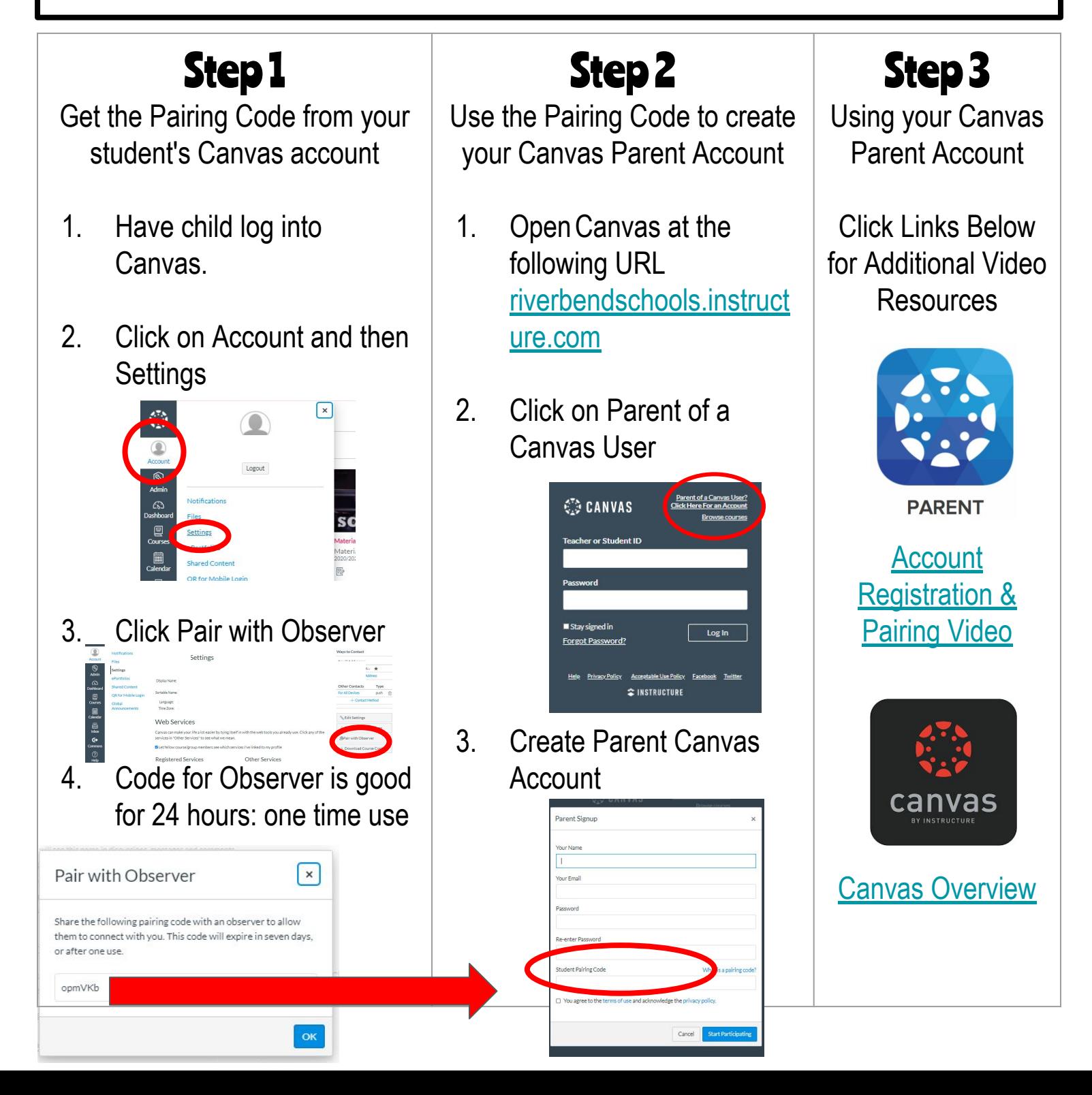